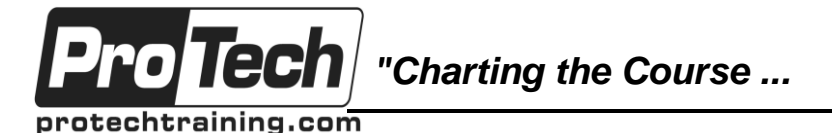

*... to Your Success!"*

## **z/OS Systems Programmer Bootcamp**

# **Course Summary**

## **Description**

The course covers z/OS fundamentals, UNIX System Services, JES2 facilities, Basic telecommunications, SMP/E, z/OS Diagnostics, Parallel sysplex, and z/OS Performance Management.

## **Topics**

- Introduction to z/OS Basics and Data Sets
- Introduction to TSO/ISPF
- Introduction to JCL
- Utility Programs
- Catalogs
- REXX Programming
- Introduction to z/OS Systems Programming

### **Audience**

This course is designed for experienced systems programmers who need a more detailed understanding of z/OS functions.

### **Prerequisites**

Students should have a minimum of one year' experience in the z/OS environment, preferably two.

### **Duration**

25 days

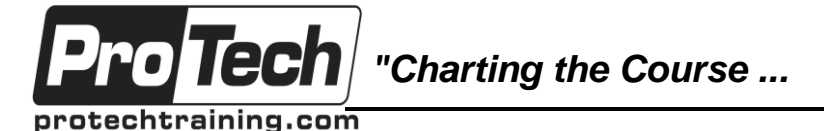

*... to Your Success!"*

## **z/OS Systems Programmer Bootcamp**

# **Course Outline**

## **I. Introduction to z/OS Basics and Data Sets**

- A. Examine the components that make up the z/OS environment
- B. Introduction to data sets and files within z/OS

## **II. Introduction to TSO/ISPF**

- A. Logging on/off
- B. Navigation
- C. Using panels
- D. Invoking utility functions
- E. Browsing/editing data sets
- F. Edit facilities
- G. SDSF

## **III. Introduction to JCL**

- A. JCL Concepts
- B. JOB statement
- C. EXEC statement
- D. DD statement
- E. PROCS
- F. Overrides and symbolics
- G. Generation Data Sets

### **IV. Utility Programs**

- A. IEBGENER, IEBCOPY, IEBCOMPR
- B. IEFBR14, IDCAMS, SORT

## **V. Catalogs**

- A. Master/User catalogs
- B. Using IDCAMS to manage catalogs

## **VI. REXX Programming**

- A. Introduction to REXX Programming
- B. REXX Keywords
- C. Built in functions

## **VII. Introduction to z/OS Systems Programming**

- A. JES2
- B. UNIX System Services
- C. PARMLIB definitions
- D. System IPL and Shutdown
- E. SMP/E